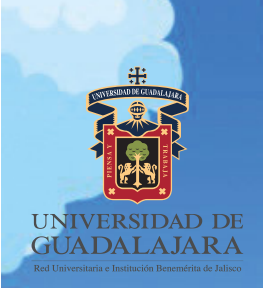

# gacetitate

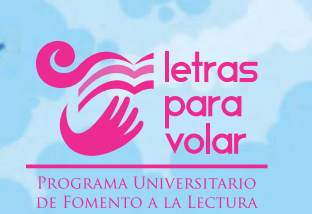

#### Podría morder esto y otros poemas de perros

**¿Quieres que me siente? ¿Te gustaría que me siente? ¿Necesitas que me siente? ¿Me estás pidiendo que me siente? ¿Me estás diciendo más fuerte que me siente? ¿Me estás gritando para que me siente? ¿Me estás rogando que me siente? ¿Me estás suplicando que me siente? Me dices la palabra "siéntate" como si yo supiera qué significa pero amo tu entusiasmo y salto alto de alegría por los dos. FRANCESCO MARCIULIANO**

**Lunes 5 de febrero de 2024 Número 90 Ejemplar Gratuito Síguenos: Letras para Volar**

**Palabra clave: P\_r\_os**

#### 5 DE FEBRERO DE 2024  $\vert$  gacetita.

## ¡HOLA!

En esta edición recordamos **orgullosamente a algunos** personajes latinoamericanos que cambiaron el mundo, tal es el caso de Guillermo González, mexicano creador de la televisión a color y a Quirino Cristiani, argentino y primera persona en incursionar en la animación. También te presentamos temas interesantes como las IA´s en el cine y las mascotas como apoyo para preservar el medio ambiente.

#### ¡No te quedes sin leer!

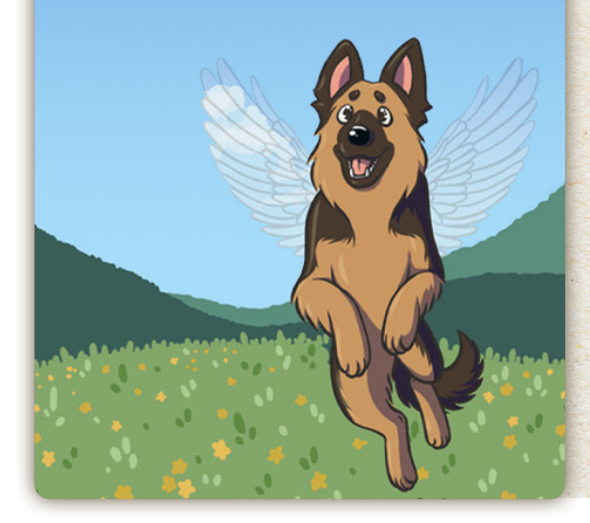

interesante, cuya receta se inventó en el siglo XIV. La cual, los restaurantes locales cocinan hasta nuestros días de acuerdo con una receta antigua clásica.

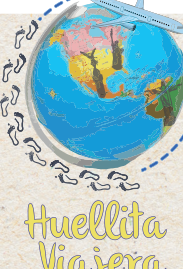

## Besanzón, descubriendo la ciudad de los hermanos Lumiere.

En el este de Francia se encuentra **Besanzón,** una ciudad que destaca en el **Día Mundial del Cine** por ser la cuna de los hermanos Lumière, pioneros del cine. Sin embargo, su atractivo va más allá de la cinematografía. Conocida como la **"ciudad verde",** está rodeada por el río Doubs y siete colinas, con una impresionante ciudadela declarada **Patrimonio de la Humanidad por la UNESCO en 2008.** Esta fortaleza, diseñada por el ingeniero militar Vauban en 1668, es el principal atractivo turístico.

Además de la ciudadela, Besanzón ofrece otros lugares de interés, como el **Museo Nacional Francés de la Resistencia,** que alberga una completa colección sobre la Segunda Guerra Mundial y el papel de la ciudad en la misma. **La catedral** es otro punto destacado, cuenta con una mezcla de estilos arquitectónicos como el románico y el barroco. Ahí mismo se encuentra junto un majestuoso reloj astronómico del siglo XIX.

#### **Palabra clave: C\_u\_ade\_a**

ILUSTRACIÓN: LESLIE FRANCO

**FRANCISCO NARANJO.** 

Besanzón es una ciudad histórica y artística con edificios magníficos y casas señoriales bien conservadas a lo largo de los siglos. Su elegancia única cautiva a quienes la visitan. **En el Día Mundial del Cine,** Besanzón es un recordatorio de que esta pobración no solo es la cuna de los hermanos **Lumière,** sino también un destino turístico pintoresco y cultural que merece la pena conocer por su riqueza histórica y belleza arquitectónica.

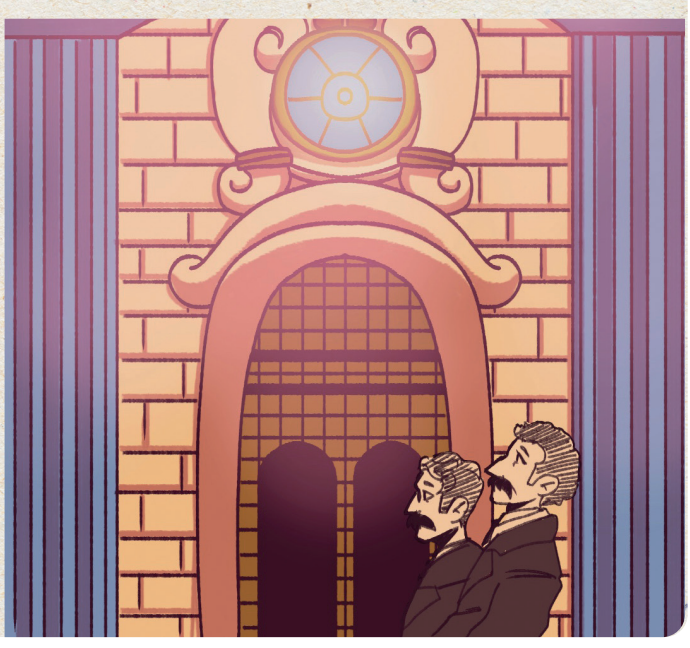

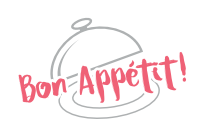

En la gastronomía de Besanzón destacan las salazones del Haut Doubs, la salchicha de Morteau, la *"Potée Comtoise"* que es un plato único de carne ahumada de Alto Haubs, **la fondue del Jura** y **la galleta de Montbozon.** 

**La cocina está muy influida por los excelentes quesos de la región**. Por ello, como en Suiza, la fondue es típica. Destacan los platos de carne con salsa de queso, los pescados de río como las truchas, y las escalopes à la pontissalienne. También, los platos jurasianos son contundentes, **ricos en calorías y sabrosos.** De la misma suerte, el pastel dulce Galette Comtoise es un plato histórico- no menos

ILUSTRACIÓN: GABRIELA ESTRADA **Palabra clave: F\_nd\_e Palabra clave: \_ha\_de\_le**

## luguetes

**Besanzón** cuenta con distintos juegos tradicionales que acercan a los niños a sus raíces culturales. **Uno de los juegos tradicionales más antiguos es el pañuelo.**

El pañuelo, *"Le mouchoir"* o *"chandelle"* (en francés), se trata de **un juego muy divertido** 

**y dinámico**, donde dos grupos se ubican en la derecha e izquierda detrás de una línea, guardando cierta distancia con el centro donde se encuentra quién sujeta el pañuelo. Cada jugador recibe un número, cuando el que sujeta el pañuelo llama en voz alta cada número el jugador correspondiente sale a buscar el pañuelo. Pero tratando de agarrarlo sin pasar de la línea, así hasta que los equipos queden sin jugadores. Sin duda alguna, es algo muy divertido que te mantendrá activo durante un tiempo en compañía de tus **amigos y familia.**

ILUSTRACIÓN: NATALY ARELLANO

DIRECTORIO: Ricardo Villanueva Lomelí, **Rector General** • Héctor Raúl Solís Gadea, Vicerrector Ejecutivo • Francisco Javier González Madariaga, **Rector Centro Universitario de Arte, Arquitectura y Diseño** • Laura Morales Estrada, **Coordinadora General de Comunicación Social** • Arturo Verduzco Godoy, **Jefe del Departamento de Teorías e Historia** • Patricia Rosas Chávez, **Directora de Letras para Volar y Coordinadora editorial de Gacetita • Editora:** Coco Martínez **• Comité Editorial:** Carmen Villoro, Jorge Souza, Alfredo Ortega y Sayri Karp **• Comité Infantil:** Libertad Castañeda Gonti, Óscar Martínez Joya, Vania Carrillo, Eva Carrillo, Renata Moreno, Ivanna Moreno e Isabella Torres • **Diseño:** Edith Enríquez **• Imagen de portada e ilustrador invitado:** Karla Aquino **• Ilustraciones interiores:** Leslie Franco, Gabriela Estrada, Nataly Arellano, Anayansi Sánchez, Edith Enríquez y Karla Aquino.

Gacetita UdeG es un Suplemento Especial de La gaceta de la Universidad de Guadalajara, publicación editada desde 1995, por la Universidad de Guadalajara, a través de la Coordinación General de Comunicación Social. Av. Juár México. Tel. 3134-2222, ext. 12613. Editor responsable: José Luis Ulloa Luna. \*Reservas de derecho al uso exclusivo\*: 04-2009-061113265900-109. Número de certificado de Licitud de Título y Contenido: 15449. Ambos otorgados imágenes de la publicación sin previa autorización de la Universidad de Guadalajara.

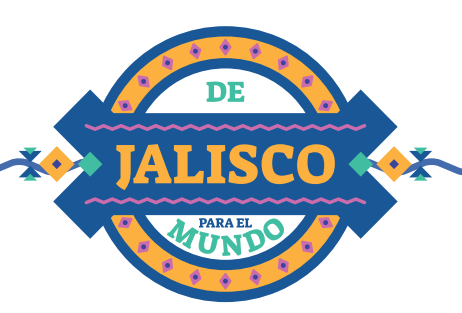

Presenta al inventor mexicano más famoso

## Guillermo González Camarena

**DANTE SALGADO**

**Guillermo González Camarena** es quizá el inventor mexicano más famoso al día de hoy, **pionero e inventor de uno de los sistemas de televisión a color.** Nacido el 17 de febrero de 1917 en Guadalajara, Jalisco, la familia tapatía de los González Camarena tuvo que emigrar a la capital del país cuando él era un niño. Durante su infancia Guillermo pasaba los días **inventando sus propios juguetes impulsados por la electricidad,** en sus años de adolescente se convirtió en un radioaficionado, **construyendo su primer transmisor radial a la edad de 12 años,** y a los 13 se inscribió en la Escuela de Ingenieros Mecánicos y Electricistas del Instituto Politécnico Nacional.

> **En 1939 creó el primer Sistema Tricromático Secuencial de Campos (STSC) de transmisión a color para la televisión,** consiguiendo la patente\* de esté en México en 1940, mientras que en Estados Unidos se le fue concedido en 1942.

**Falleció el 18 de abril de 1965, en un accidente automovilístico ocurrido en Puebla.**

¿Sabías qué el Sistema Tricromático de Secuencias de Campos llegó hasta el espacio, la creación de origen mexicano fue utilizada en misiones tripuladas y no tripuladas emprendidas por la NASA, empezando en 1977 con el lanzamiento de la sonda espacial robótica Voyager 1, y continuando en algunas misiones del programa Apolo?

\*Patente: Es el derecho de exclusividad que otorga el Estado sobre una invención; en México se tramita ante el Instituto Mexicano de Propiedad Industrial (IMPI) por medio de un documento técnico que describe el avance tecnológico de la invención.

**Palabra clave: P\_te\_t\_**

ILUSTRACIÓN: ANAYANSI SÁNCHEZ

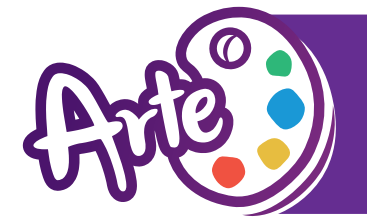

## El cine como un arte **HELENA DE LA PEÑA LLAMAS**

**CRISTIAN GÓMEZ** 

#### ¿Qué es el cine?

El cine, mejor conocido como la **cinematografía,** es una técnica que consiste en la captura, montaje y proyección de **fotogramas** de **manera rápida y sucesiva**, **creando una ilusión de una imagen en movimiento,** logrando transmitir diversidad de emociones y sentimientos del relato a contar en los materiales audiovisuales, de esta manera se forma una secuencia de escenas, en la que se **narra una historia.**

El cine es considerado **un arte** al ser creado por el hombre, utilizando varias herramientas a su disposición para plasmar la realidad, y deleitar al espectador con historias, perfeccionando el concepto narrativo de la literatura. **Brinda la capacidad emotiva del teatro, las sensaciones o armonías que la música nos transmite, la explotación visual de la fotografía (que es considerada el octavo arte) y la profundidad que la pintura nos brinda.**

El cine como arte, tuvo su primera aparición en el año **1895**, donde dos hermanos Louis y Auguste Lumière exhibieron al público la salida de unos obreros en una fábrica francesa en Lyon. Además, la demolición de un muro, la salida de un barco y la llegada de un tren a su estación. Sus obras consisten en secuencias cortas de 30 segundos donde mostraban sucesos de la vida cotidiana.

**La primera película del cine** fue *"El hada de los repollosen"*  1896, seguida de *"Viaje a la luna"* en 1902 y *"La Esmeralda"*  en 1905. En 1909, en el teatro Palace-Varieté de Londres, **se proyectaron por primera vez películas a color,** gracias al empleo del sistema de cine color inventado por George A. Smith. Este sistema utilizaba tan sólo dos colores; el verde y el rojo. **Palabra clave: \_in\_**

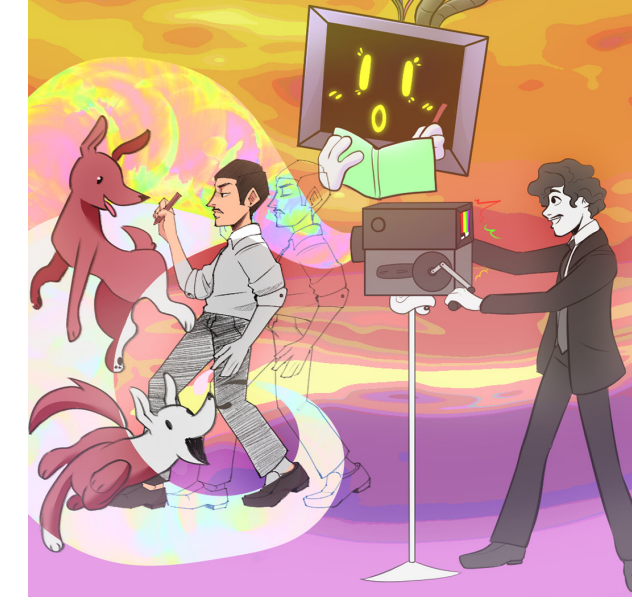

ILUSTRACIÓN:LESLIE FRANCO

#### **En 1926 y 1927 se estrenó la primera película comercial sonora** *"El cantante de jazz".*

Ese fue el inicio de algunas vertientes en el cine. A partir de entonces, el cine como arte fue mejorando.

#### ¿Sabías qué la primera función del cine en México fue en el Castillo de Chapultepec, La noche del 6 de agosto de 1896?

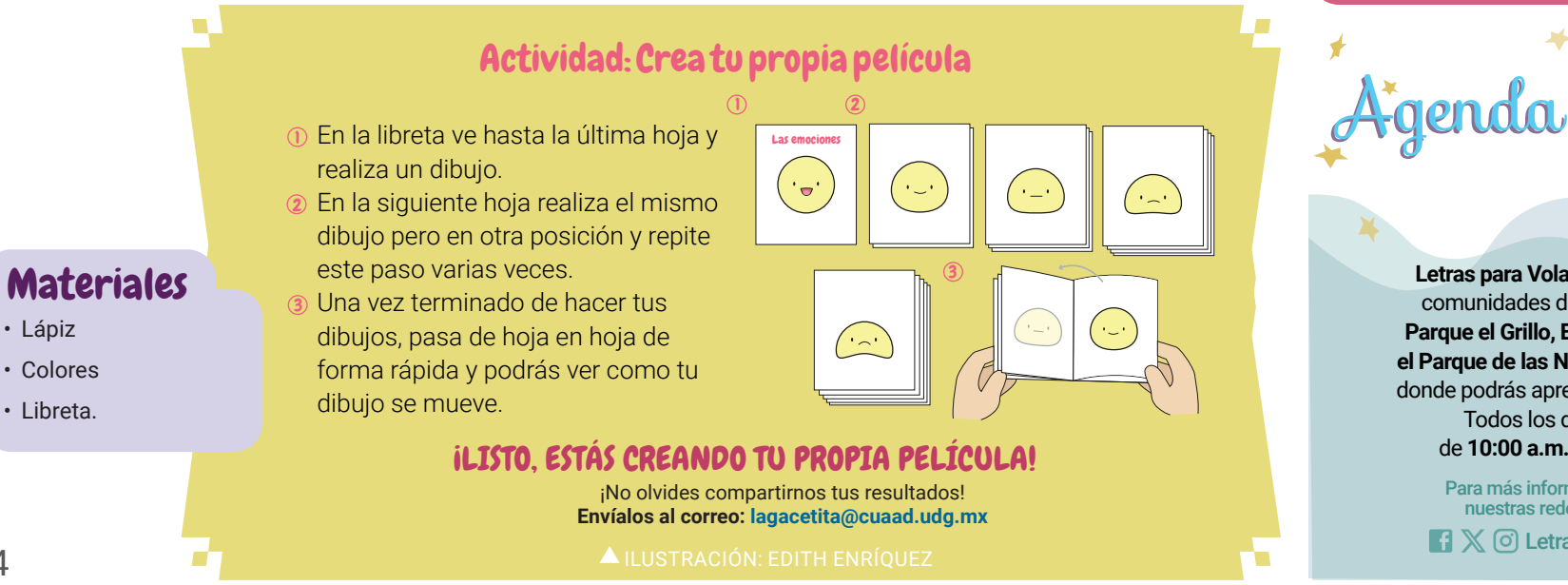

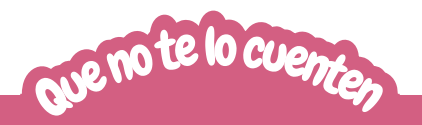

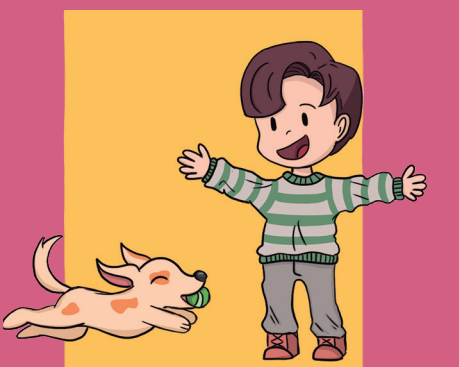

**ILUSTRACIÓN: ANAYANSI SÁNCHEZ**

#### Yo siempre te querré, de Hans Wilhelm

El libro trata de la historia de Elfi, la mejor perrita del mundo; también de la gran amistad entre un perro y un niño. Ambos se criaron juntos, pero Elfi creció mucho más aprisa que su dueño. Cuantos más años tenía, la perrita dormía más, no quería salir de paseo como antes, y le era difícil subir las escaleras.

Elfi estaba envejeciendo y no había mucho por hacer. Después de una larga y feliz vida de perro, llegó el momento en el que Elfi debe despedirse para siempre. Su dueño, triste por la partida de su compañera, tiene la seguridad de que ella siempre supo que la quería.

 El libro nos enseña la importancia de cuidar y respetar a las mascotas y, sobre todo, lo necesario que es expresar los sentimientos.

**Palabra clave: M\_sc\_ \_as**

Dom Lun Mar Mié Jue Vie Sáb 01 02 03 04 05 06 07 08 09 10 11 12 13 14 15 16 17

Febrero 2024

#### **Letras para Volar** te invita a las comunidades de **Tabachines, Parque el Grillo, El Colli Urbano y el Parque de las Niñas y los Niños,** donde podrás aprender y divertirte. Todos los domingos de **10:00 a.m. a 1:00 p.m.**

Para más información visita nuestras redes social **R**  $\mathbb{X}$  © Letras para Volar

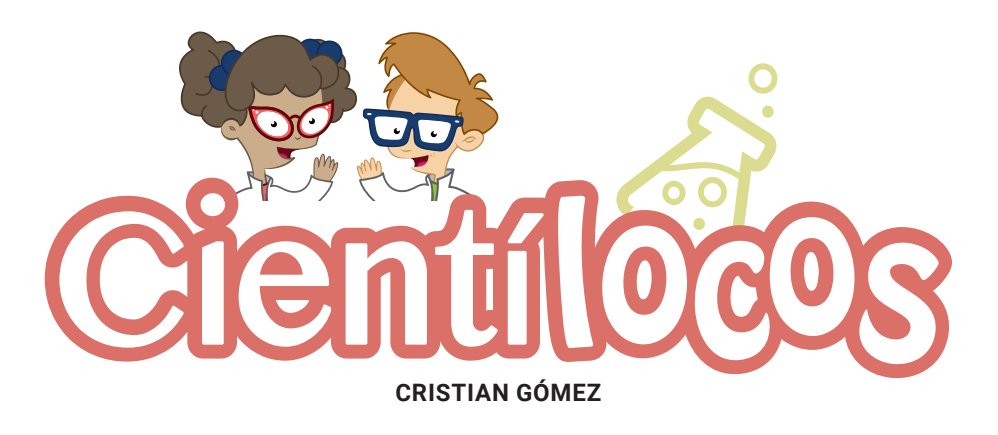

#### Materiales

- Cartón grueso
- Hoja de acetato de 17 x 20 cm
- Silicón liquido
- ¼ de pintura negra
- Cutter o tijeras
- Dispositivo móvil
- Regla

Hagamos un holograma animado casero

En los últimos años, la tecnología ha evolucionado de manera muy significativa. En el cine, cada vez estamos más cerca de volver realidad lo que vemos en las películas de ciencia ficción, donde se ven **imágenes o videos en 3D siendo reproducidos mediante hologramas.** A pesar de que es algo futurista realmente los hologramas fueron creados en **1948 por Denis Gabor,** quien años más tarde logró perfeccionar y obtener la patente, siendo **ganador del premio nobel por la invención y el desarrollo del láser.**

#### Pero, ¿qué es un holograma?

Según la Real Academia Española, es una *"imagen óptica obtenida mediante la holografía".* A su vez, la holografía es una *"técnica fotográfica que, mediante iluminación por láser, permite obtener imágenes tridimensionales en color".*

**Palabra clave: Ho\_og\_a\_a**

#### NOTA: Los hologramas se crean utilizando una fuente de luz, como un láser o proyector, para iluminar un objeto. Esto crea un patrón de interferencia que se graba en una película u otro medio. Cuando la película se ilumina con la misma fuente de luz, produce una imagen tridimensional del objeto original.

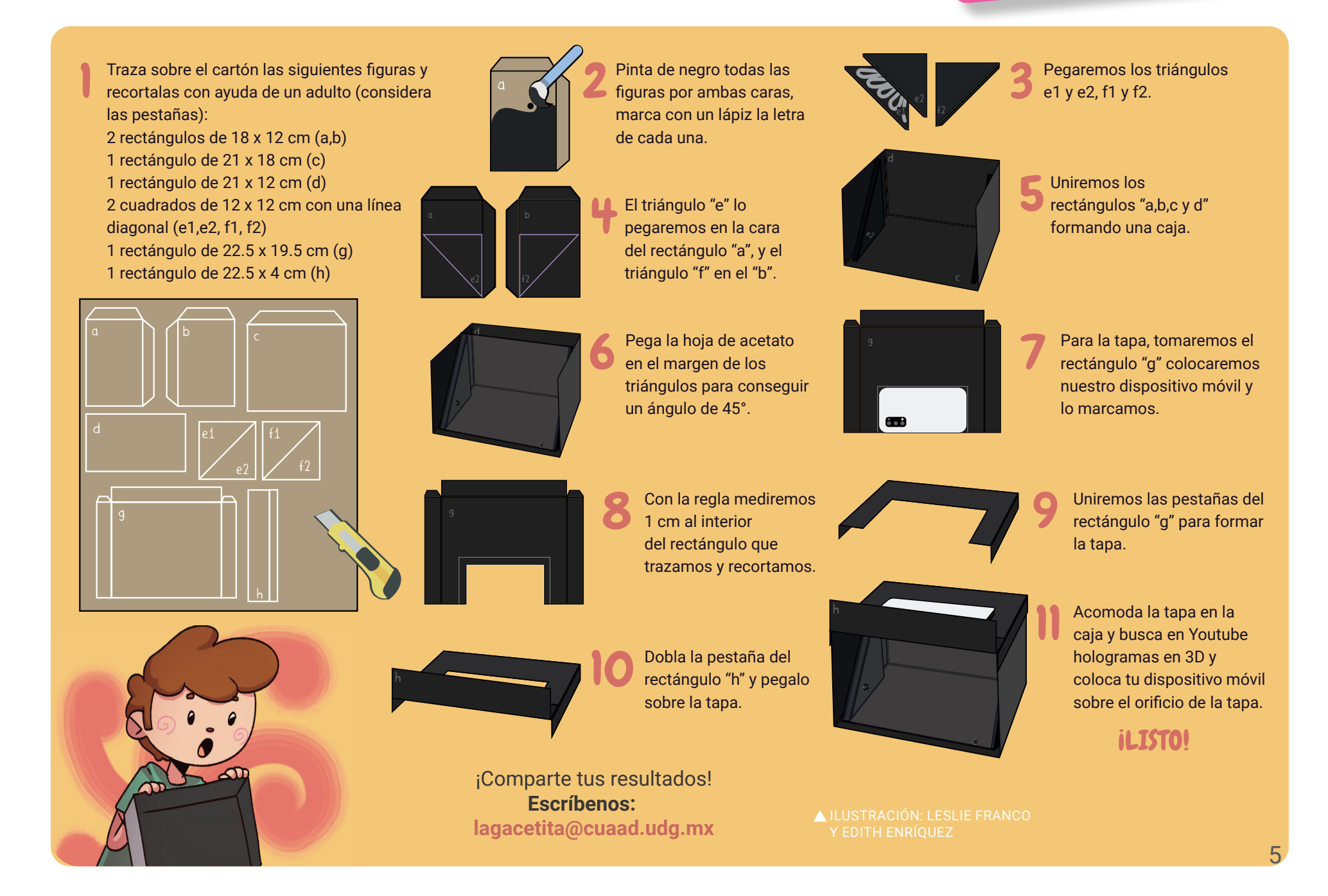

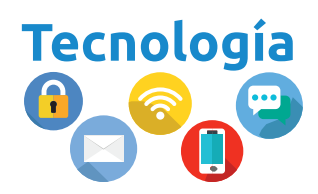

## La IA en el mundo del Cine

 **HELENA DE LA PEÑA LLAMAS**

esde hace tiempo, la **Inteligencia Artificial (IA)** ha abandonado los terrenos de la ciencia ficción, y ha encontrado un lugar real en la existencia del ser humano. La IA se ha utilizado en diferentes ámbitos, como en **la salud, la economía, la educación y el arte,** ¡sí, el arte! Es evidente que no podía estar exento de toparse con el avance tecnológico.

#### Dentro de todas las áreas del arte, parece que la Inteligencia Artificial ha causado mayor revuelo en el cine.

**En el área creativa, la IA** es una gran herramienta, puede **ayudar a los guionistas** en la elaboración de personajes y de una historia bien estructurada, al igual que es capaz de revisar y mejorar los guiones, incluso ¡crear un guión desde cero! En la etapa de **producción de una película,** la IA es de gran apoyo para el área de iluminación y cámaras, lo que hace que este proceso sea más eficaz. En cuanto a la **postproducción,** estos avances han facilitado la edición del video, la corrección de colores y, en específico, los efectos especiales. La IA es un recurso utilizado para **optimizar las campañas de marketing** y dar seguimiento de la participación de la audiencia.

#### Sin embargo, la Inteligencia Artificial no tiene solamente cosas buenas.

Si bien ha sido un gran impulso para el desarrollo del cine, y gracias a ella podemos ver grandes películas, la IA ha logrado abrir una discusión acerca del trabajo humano, pues con esto se considera que poco a poco las personas pueden ser reemplazadas en su trabajo por tecnologías, dejando de lado la esencia humana que caracteriza al arte. Sin duda, **debemos aprovechar los beneficios que nos brinda la IA, pero no olvidemos que el arte y la creatividad son una conexión única, transmite nuestra necesidad de expresarnos y de ser escuchados.** 

#### Cuéntanos, ¿qué opinas del uso de la IA en el arte?

ILUSTRACIÓN: LESLIE FRANCO **Palabra clave: I\_te\_i\_e\_cia Art\_f\_ci\_l**

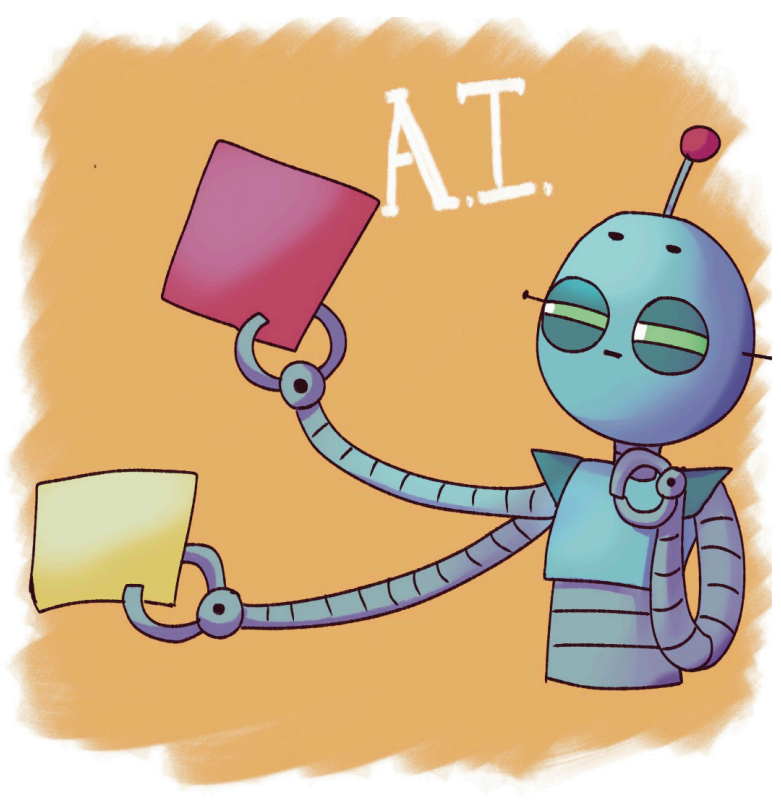

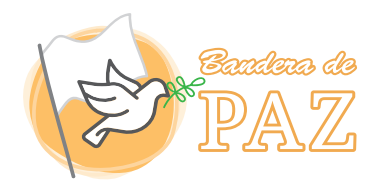

Superar las barreras y desbloquear oportunidades para la justicia social **AARÓN M.**

El **20 de febrero celebramos el Día Mundial de la Justicia Social,** donde se **busca eliminar las barreras que enfrentan las personas debido al género, la edad, la raza, la etnia, la religión, la cultura o alguna discapacidad,** ya que se a reconocido que el desarrollo social y la justicia social son indispensables lograr y mantener de la paz, así como la seguridad en las naciones y entre ellas, además que, el desarrollo social y **la justicia social no pueden alcanzarse si no hay paz, seguridad o si no se respetan todos los derechos humanos y las libertades.**

Asimismo, la justicia social busca **encontrar el equilibrio** entre los diferentes sectores de la sociedad. Para lograr esto, es necesario conservar y desarrollar los siguientes derechos fundamentales:

educación, salud, alimentación adecuada y vivienda digna, derecho al trabajo debidamente remunerado, divulgación de la cultura solidaria, igualmente el derecho a la libertad de pensamiento y de expresión, además, fortalecer la seguridad y certeza jurídica. Por último, el derecho a la igualdad sin distinción de sexo, raza, credo religioso o posición económica.

**Por tanto, podemos concluir que la justicia social es un principio fundamental para la convivencia pacífica y próspera,** dentro los países y entre ellos, sin ella no podríamos garantizar los derechos humanos, por lo que es necesario trabajar en superar las barreras y desbloquear oportunidades para que la justicia social se cumpla.

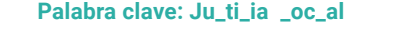

ILUSTRACIÓN: GABRIELA ESTRADA

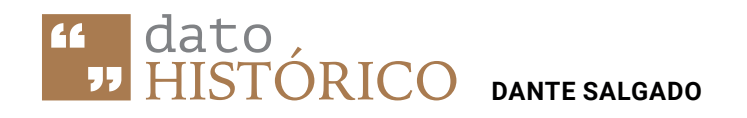

### El apóstol perdido

En el mundo del cine, al hablar sobre el **origen de la animación y especialmente de las películas animadas,** la mayoría de personas piensan que es algo reciente y que el pionero es un gigante del medio como Walt Disney. Debido a que su primera película animada tiene casi un siglo de antigüedad (Blancanieves y los 7 enanitos, de 1937), puede llegar a entenderse esta confusión.

Sin embargo, Walt Disney no fue el pionero del cine animado, ni ningún otro estudio de animación gigante de la época.

**Fue obra de un solo cineasta argentino, Quirino Cristiani quien en el año 1917 escribió, produjo y dirigió** *"El Apóstol",* un cortometraje mudo de género satírico político en el que se criticaba al entonces presidente argentino de la época Hipólito Yrigoyen.

#### ¿Y qué pasó con esa película?

Al no ser de un género tan atractivo, no tener el apoyo de un gran estudio de animación y a la **censura política de la época, la cinta de la animación pasó a formar la larga lista de** *Lost Media\** **del cine.** 

Si lo que estás pensando es que, si se considera hasta el día de hoy como perdida...

#### ¿cómo es que se supo de su existencia?

La respuesta es que se conservan imágenes (fotogramas) de la película, ya que en aquel entonces era una práctica bastante común reutilizar el rollo de celuloide de películas poco exitosas para fabricar otras.

**Palabra clave: Lo\_t M\_d\_a**

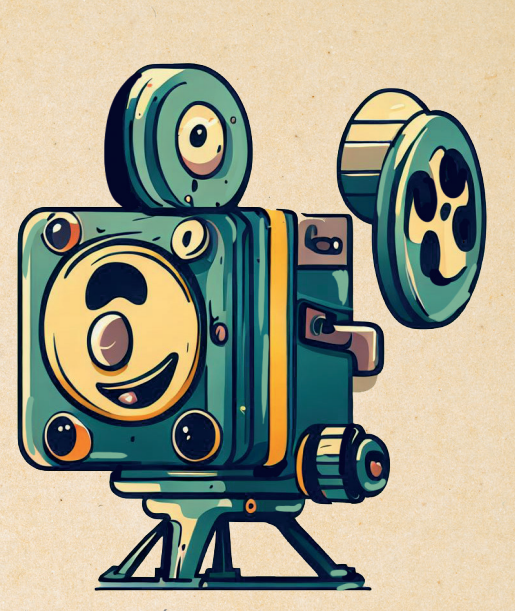

ILUSTRACIÓN: NATALY ARELLANO

\*Lost Media: Se refiere al material audiovisual pérdido parcial o en su totalidad, de la cual sólo suelen quedar imágenes, fragmentos de audio o vídeo, publicidad o referencias en otros medios como evidencia de su existencia.

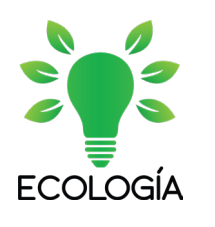

#### **AARÓN M.** Las mascotas cuidando al medio ambiente

El día **20 de febrero celebramos el Día Mundial de Amar a tu Mascota,** pero...

#### ¿sabes cómo tus mascotas pueden ayudar al medio ambiente?

**Nuestras mascotas** no solo nos proporcionan compañía, ayudándonos a reducir el estrés y mejorar nuestra salud mental, **también ayudan al ambiente, por ejemplo, los perros pueden ayudar a reducir el riesgo de extinción de ciertas especies al servir como protectores de la fauna local.** 

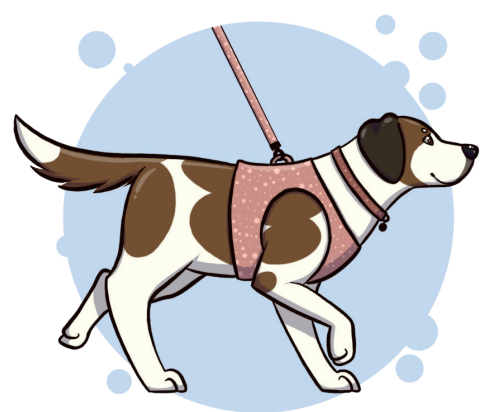

También nosotros como dueños de mascotas podemos realizar acciones para preservar el ambiente, por ejemplo, puedes **reciclar y reutilizar** el plástico, las latas y bolsas de comida para perros y gatos, **hacer sus propios juguetes,** a los perros le encanta tener cosas para morder y llevar de un lado a otro por lo que te animamos a crear juguetes para él usando camisetas o calcetines viejos, cuidando que el material no sea tóxico.

**Camina más en compañía de tu mascota,** ya que al dejar de pasear en automóvil **reduces la emisión de gases contaminantes,** cuidando tu salud y la de tu perro.

Ahora bien, si eres de las personas que les gustan más los gatos y tienes uno, te recomendamos **comprar arena para gatos ecológica,** de esta manera tú y tu gato podrán contribuir al cuidado del medio ambiente, ya que existen **marcas de arena hechas de virutas de madera o aserrín muy absorbentes y duraderas que no contienen químicos.**

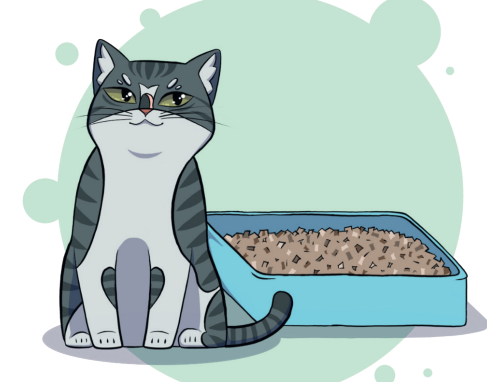

Como puedes observar, incluso las mascotas buscan cuidar el medio ambiente, ¿qué esperas para empezar a hacerlo tu?

ILUSTRACIÓN: KARLA AQUINO **Palabra clave: C\_ida\_**

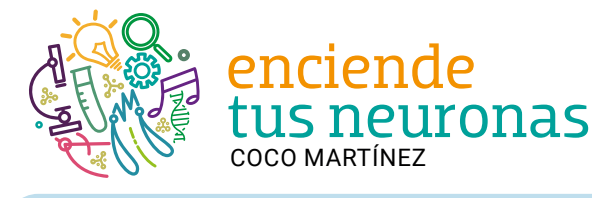

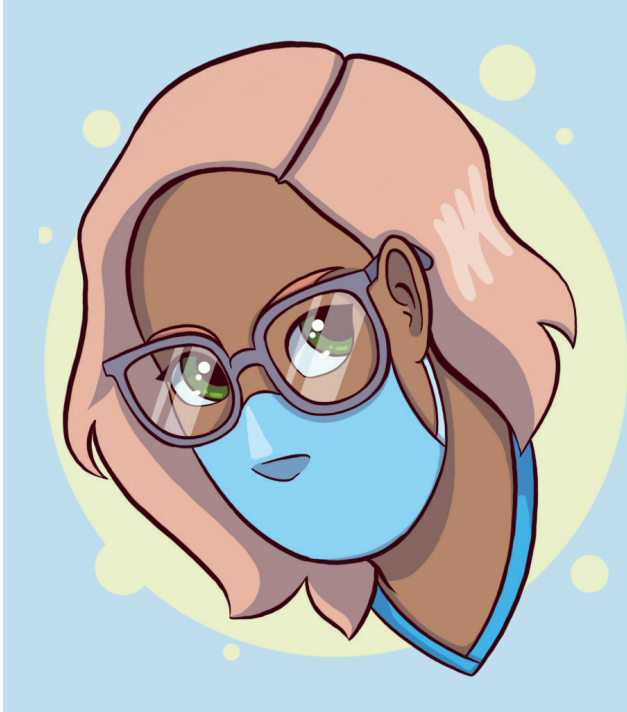

## Una médica excepcional

Copia cada una de las letras de color violeta y descubre el nombre de la primera mujer médica de México.

Las mujeres aparecen en la historia de la medicina en 1849. De 1887 a 1917 en México se graduaron 116 mujeres como médicas de la UNAM. En el resto del país no había muchas escuelas para que las mujeres estudiaran medicina. Emily Jennings Stowe fue una de las primeras médicas en América.

Descubre la respuesta en la siguiente edición de Gacetita

ILUSTRACIÓN: KARLA AQUINO

#### KARLA AQUINO Ilustradora invitada:

@KALEKOALAA.EXE

¡Hola! Soy **Karla** pero también me dicen Kale, tengo 23 años y estudio **Diseño para la Comunicación Gráfica en la Universidad de Guadalajara.** Desde que tengo memoria me ha gustado **dibujar y leer**, fue por esto que decidí especializarme en **ilustración y diseño editorial** deseando que mi trabajo algún día inspire a infancias que también disfruten de la lectura.

Me gusta mucho hacer **dibujos llenos de color y que puedan transmitir la alegria que siento al ilustrar.** La mejor parte de dibujar es poder darle forma a tus ideas y **expresar lo que las palabras no pueden.**

Otros artistas que me han inspirado para crear son Micah Ulrich, Costa Salmón y Junji Ito, recomiendo muchísimo su trabajo, es precioso.

> Puedes ver más de mi trabajo en Instagram: @kalekoalaa.exe

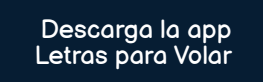

8

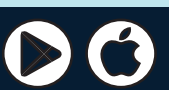

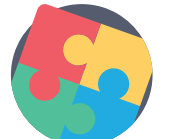

#### Pasatiempo: Sopa de letras **CRISTIAN GÓMEZ**

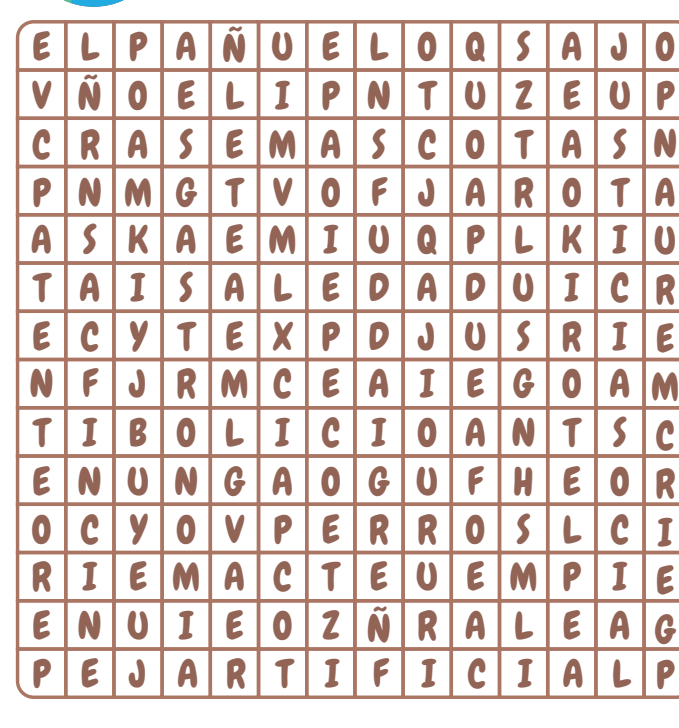

Perros **Mascotas** Ciudadela Gastronomía El pañuelo

**Artificial** Cine Justicia Social Lost Media **Patente** 

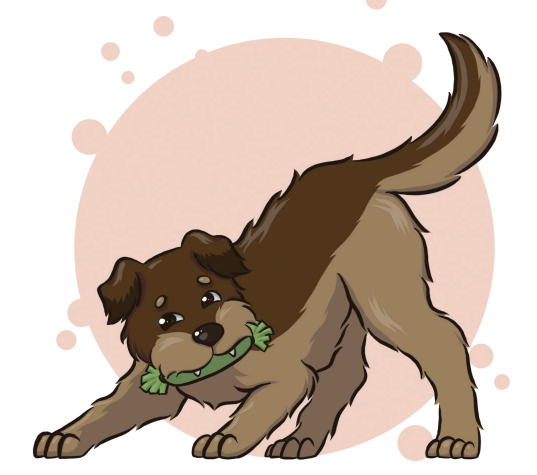

ILUSTRACIÓN: KARLA AQUINO

Fricción/ Arteterapia/ Familia/ RESPUESTAS DE ENERO

Mariachi/ Matemáticas/ Arquitectura/Pradera/Periodismo

Visítanos y descarga libros electrónicos gratuitos en: letrasparavolar.org/libros Sé parte de Gacetita y cuéntanos sobre ti y lo que más te divierte. Envía tu historia a lagacetita@cuaad.udg.mx